## MP3 Audio Guide

MP3 files have been the standard digital format of audio files for many years now. They are compatible with practically all digital music players on the market, and also playable on many car and home stereo systems, DVD players, etc.

We have materials in another audio file format, the *enhanced podcast* format, M4A. It is an audio file that can also display images, similar to how our previous slideshows worked. Find out more on our website.

## Importing into iTunes:

If you don't already have iTunes, go to apple.com/itunes to download and install it. Once installed, open iTunes. Go to the File menu and select Add to Library...

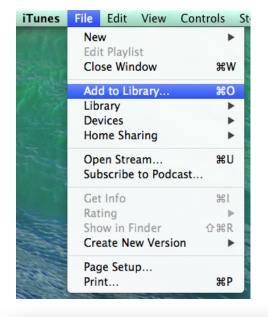

Navigate to the location of the MP3 file(s), which is either the CD-ROM or your download directory if you bought the download. Select the files you want to import and click **Open**. The files will be imported into the Music section of your Library.

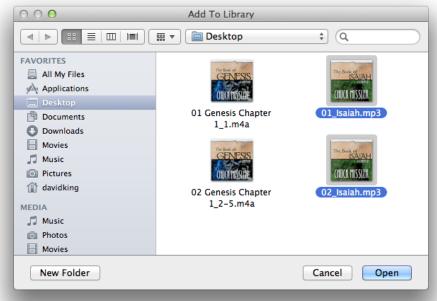